# PURDUE

COURSENAME/SECTIONNUMBER EXAM TITLE

NAME \_\_\_\_\_\_\_\_\_\_\_\_\_\_\_\_\_\_\_\_\_\_\_\_\_\_\_\_\_\_\_\_\_\_\_\_ PUID \_\_\_\_\_\_\_\_\_\_\_\_\_\_\_\_\_\_\_\_\_\_\_\_\_\_\_\_\_\_\_\_\_\_\_\_\_\_\_\_

Tips for making sure GradeScope can read your exam:

- 1. Make sure your name and PUID are clearly written at the top of every page, including any additional blank pages you use.
- 2. Write only on the front of the exam pages.
- 3. Add any additional pages used to the back of the exam before turning it in.
- 4. Ensure that all pages are facing the same direction.
- 5. Answer all questions in the area designated for that answer. Do not run over into the next question space.

**Final Exam of ECE 301-004, (CRN: 17102) 7–9pm, Thursday, December 16, 2021, PHYS 114.**

- 1. **Do not write answers on the back of pages!**
- 2. **After the exam ended, you will have 5 additional minutes to write down your name and Purdue ID on each of the pages.**
- 3. **If you need additional sheets to write down your answers, please let the instructor/TA know. We will hand out additional answer sheets then.**
- 4. Enter your student ID number, and signature in the space provided on this page.
- 5. This is a closed book exam.
- 6. This exam contains multiple-choice questions and work-out questions. For multiple choice questions, there is no need to justify your answers. You have two hours to complete it. The students are suggested not spending too much time on a single question, and first working on those that you know how to solve.
- 7. The instructor/TA will hand out loose sheets of paper for the rough work.
- 8. Neither calculators nor help sheets are allowed.

Name:

Student ID:

As a Boiler Maker pursuing academic excellence, I pledge to be honest and true in all that  $\check{I}$  do. Accountable together — We are Purdue.

Signature: Date:

*Question 1:* [20%, Work-out question]

1. [1%] What does the acronym AM-SSB stand for?

Prof. Wang wanted to transmit an AM-SSB signal. To that end, he wrote the following MATLAB code.

```
% Initialization
duration=8;
f_sample=44100;
t=(((0-4)*f\_sample+0.5):((duration-4)*f\_sample-0.5))/f\_sample;% Read two different .wav files
[x1, f_s1] = \text{audioread}(x1.way');x1=x1<sup>'</sup>;
[x2, f_s = x] = \text{audicread}(x2 \cdot x2 \cdot y);
x2=x2<sup>'</sup>;
% Step 0: Initialize several parameters
W_1=????;
W_2=4500*pi;
W_3=????;
W_4=????;
W_5=????;
W_6=2000*pi;
W_7=7000*pi;
% Step 1: Make the signals band-limited.
h=1/(pi*t).*(sin(W_1*t));
x1_new=ece301conv(x1, h);
x2_new = ece301conv(x2, h);% Step 2: Multiply x1_new and x2_new with a sinusoidal wave.
x1_h=x1_new.*cos(W_2*t);x2_h=x2_new.*sin(W_3*t);% Step 3: Keep one of the two side bands
h_{one}=1/(pi*t).*(sin(W_4*t)-sin(W_5*t));h_two=1/(pi*t).*(sin(W_6*t).*(2*cos(W_7*t)));
x1_sb=ece301conv(x1_h, h_one);
```

```
x2_sb=ece301conv(x2_h, h_two);
% Step 4: Create the transmitted signal
y=x1_sb+x2_sb;
audiowrite('y.wav', y, f_sample);
```
- 2.  $[1\%]$  What is the carrier frequency (Hz) of the signal x1\_new?
- 3. [2%] Our goal is to transmit the "lower-side bands" of the x2 signal. What should be the value of W<sub>-3</sub> in the MATLAB code?
- 4. [2%] At the same time, I would also like to "maximize the quality" of the x2 signal. That is, I would like to choose the largest possible  $W_1$  value so that I can keep as much initial frequency as possible. What is the largest  $W_1$  value that is consistent with the choices of  $W_6$  and  $W_7$  values?
- 5. [4%] Our goal is to also transmit the "lower-side bands" for the x1 signal. What should be the values of  $W<sub>-4</sub>$  and  $W<sub>-5</sub>$  in the MATLAB code, assuming the same W<sub>-1</sub> used in the previous sub-question?
- 6. [1.5%] Suppose I would like to "pack the two radio stations as closely together as possible", but I must not change the W 6 and W 7 given in the above code and also must not change the  $W_1$  value given in Q1.4. What is the largest  $W_2$  value I can choose without worry about any issue of frequency overlap?

Prof. Wang decided to use the lower-side-band transmission with W<sub>-2</sub> set to  $4500\pi$  and used the code in the previous page to generate the "y.wav" file. (That is, we do not pack the two radio stations as closely as possible and simply ignore Q1.7.)

A student tried to demodulate the output waveform "y.wav" by the following code.

```
% Initialization
duration=8;
f_sample=44100;
t=(((0-4)*f_sample+0.5):((duration-4)*f_sample-0.5))/f_sample;
% Read the .wav files
[y, f_sample, N]=audioread('y.wav');
y=y';
% Initialize several parameters
W_8=????;
W_9=????;
W_10=????;
% We reuse the W4 to W7 values in the transmitter design
W_4=????;
W_5=????;
W_6=2000*pi;
W_7=7000*pi;
% Create the low-pass filter.
h_M=1/(pi*t).*(sin(W_8*t));% We reuse
h_one=1/(pi*t).*(sin(W_4*t)-sin(W_5*t));
h_two=1/(pi*t).*(sin(W_6*t).*(2*cos(W_7*t)));
% demodulate signal 1
y11=ece301conv(y, h_one);
y1=y11.*sin(W_9*t);x1_hat=4*ece301conv(y1,h_M);
```

```
sound(x1_hat,f_sample)
% demodulate signal 2
y21=ece301conv(y, h_two);
y2=y21.*sin(W_10*t);
x2_{hat=4*ece301conv(y2,h_M);}
```
sound(x2\_hat,f\_sample)

- 7. [4.5%] Continue from the previous questions. What should the values of W 8 to W<sub>-10</sub> be in the MATLAB code?
- 8. [4%] It turns out that the above MATLAB code is not written correctly and the end results do not sound right. Answer the following questions
	- (a) Is signal x1 new correctly/perfectly demodulated? If yes, then go to subquestion (d). If no, then continue answering the following sub-questions.
	- (b) Use 2 to 3 sentences to answer (i) what kind of problem does x1 new have, i.e., how does the problem impact the sound quality of "sound $(x1 \text{ hat}, f \text{ sample})$ "?
	- (c) How can the MATLAB code be corrected so that the playback/demodulation can be successful?
	- (d) Is signal x2 new correctly/perfectly demodulated? If yes, then your answer to Q1.8 is complete. If no, then continue answering the following sub-questions.
	- (e) Use 2 to 3 sentences to answer (i) what kind of problem does x2 new have, i.e., how does the problem impact the sound quality of "sound $(x2 \text{ hat}, f \text{ sample})$ "?
	- (f) How can the MATLAB code be corrected so that the playback/demodulation can be successful?

Hint: If you do not know the answers of Q1.2 to Q1.8, please simply draw the AMSSB modulation (using lower side band) and demodulation diagrams and mark carefully all the parameter values. You will receive 10 points for Q1.2 to Q1.8 if your system diagrams are correct and all parameter values are marked correctly.

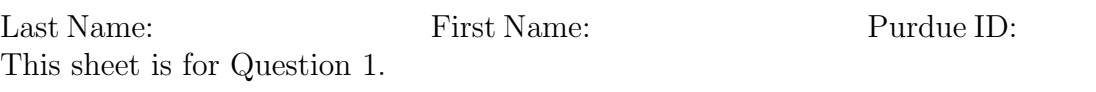

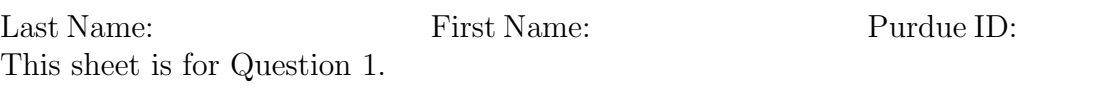

*Question 2:* [8%, Work-out question]

Consider a continuous time AM signal  $y(t) = x(t) \cos(400\pi t)$ . Namely the carrier frequency is  $\omega_0 = 400\pi$ . We also know that the frequency domain of the AM signal  $y(t)$ is

$$
Y(j\omega) = \begin{cases} 0.5 & \text{if } 399\pi \le |\omega| \le 401\pi \\ 0 & \text{otherwise} \end{cases} \tag{1}
$$

- 1. [2.5%] Suppose we use the *synchronous demodulation* to reconstruct the original signal  $x(t)$  from  $y(t)$  and we denote the output by  $x_{syn}(t)$ . Plot  $x_{syn}(t)$  for the range of *−*3 *≤ t ≤* 3.
- 2. [5.5%] Suppose we use the *asynchronous demodulation* to reconstruct the original signal  $x(t)$  from  $y(t)$  and we denote the output by  $x_{\text{asynch}}(t)$ . Plot  $x_{\text{asynch}}(t)$  for the range of *−*3 *≤ t ≤* 3.

Hint 1: You may want to draw  $y(t)$  first, which may help your answer this subquestion.

Hint 2: If you do not know the answer to the previous sub-question, please answer the following instead (i) Plot  $\frac{\sin(2t)}{4t}$  for the range of  $-5\pi \le t \le 5\pi$ . Please carefully marked all the critical points; and (ii) What is the main difference between *synchronous* demodulation and *asynchronous* demodulation. You will receive 3 points if both your answers of (i) and (ii) are correct.

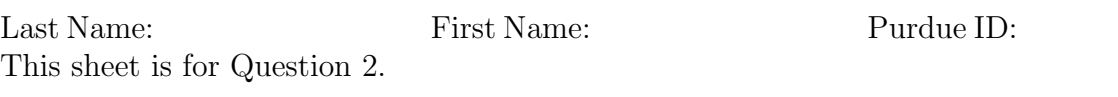

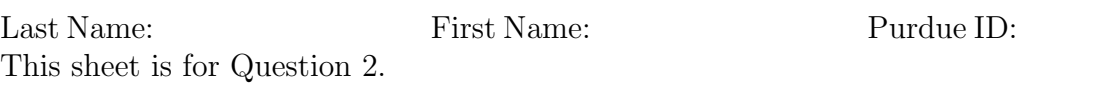

*Question 3:* [14%, Work-out question]

1. [4%] Consider a continuous time signal

$$
x(t) = \begin{cases} \cos(5\pi t) & \text{if } 0.1 \le |t| \le 0.3\\ 0 & \text{otherwise} \end{cases}
$$
 (2)

We sample  $x(t)$  with the sampling frequency 10Hz and denote the sampled values by  $x[n]$ . Plot  $x[n]$  for the range of  $-5 \leq n \leq 5$ .

2. [5%] Find the expression of the DTFT  $X(e^{j\omega})$  of  $x[n]$ . Plot  $X(e^{j\omega})$  for the range of  $-2\pi < \omega < 2\pi$ .

Hint: If you do not know the answer of  $x[n]$ , you can assume that  $x[n] = \sum_{k=2}^{3} \delta[n$  $k$  +  $\delta$ [ $n + k$ ]. You will receive full points if your answer is correct.

3. [3%] We use  $x_{ZOH}(t)$  to represent the reconstructed signal using "zero-order hold". Plot  $x_{\text{ZOH}}(t)$  for the range of  $-1 \leq t \leq 1$ .

Hint: If you do not know the answer of  $x[n]$ , you can assume that  $x[n] = \sum_{k=2}^{3} \delta[n$  $k$  +  $\delta$ [ $n + k$ ]. You will receive full points if your answer is correct.

4. [2%] A student tried to duplicate the results of the previous sub-question using the same sampled array  $x[n]$ . However, when he/she tried to reconstruct the signal, he/she mistakenly set the sampling frequency to be 5Hz. We use  $\hat{x}_{ZOH}(t)$  to represent the latest reconstructed signal using by him/her. That is, both the previous subquestion  $x_{ZOH}(t)$  and this sub-question  $\hat{x}_{ZOH}(t)$  apply ZOH to the same sampled array  $x[n]$ . However, the former uses the correct sampling frequency 10Hz but the latter uses a wrong sampling frequency 5Hz. Plot  $\hat{x}_{ZOH}(t)$  for the range of *−*1 *≤ t ≤* 1.

Hint: If you do not know the answer of  $x[n]$ , you can assume that  $x[n] = \sum_{k=2}^{3} \delta[n$  $k$ ] +  $\delta$ [ $n + k$ ]. You will receive full points if your answer is correct.

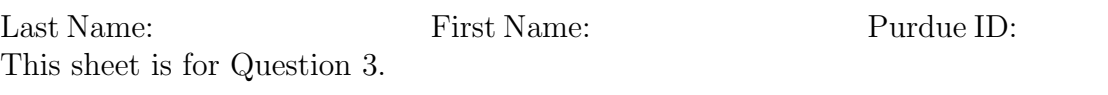

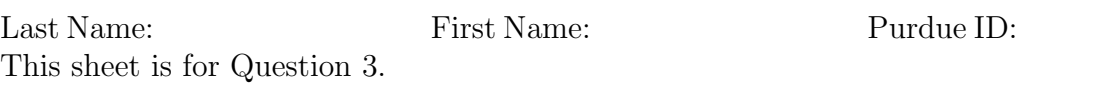

*Question 4:* [16%, Work-out question]

- 1. [1%] Consider a continuous time signal  $x(t) = 2 + \cos(\frac{5\pi t}{3})$ . Plot  $x(t)$  for the range of *−*1*.*2 *< t <* 1*.*2.
- 2. [5%] We sample *x*(*t*) via *impulse train sampling* with sampling period 0.3. Denote the final *impulse-train-sampled* signal by  $x_p(t)$ . Plot  $x_p(t)$  for the range of *−*1*.*2 *< t <* 1*.*2;
- 3. [5%] Consider an LTI system S1 with impulse response

$$
h_1(t) = \begin{cases} \frac{t}{0.3} + 1 & \text{if } -0.3 < t \le 0\\ 1 - \frac{t}{0.3} & \text{if } 0 < t \le 0.3\\ 0 & \text{otherwise} \end{cases} \tag{3}
$$

Let  $y_1(t)$  denote the output of this system when using  $x_p(t)$  as the input. Plot  $y_1(t)$ for the range of *−*1*.*2 *< t <* 1*.*2.

4. [5%] Plot the Fourier transform  $X_p(j\omega)$  for the range of  $-\frac{20\pi}{3} < \omega < \frac{20\pi}{3}$ . Hint: You can still answer Q4.4 even if you do not know the answer to Q4.3.

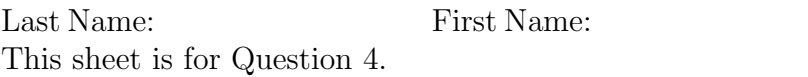

Purdue ID:

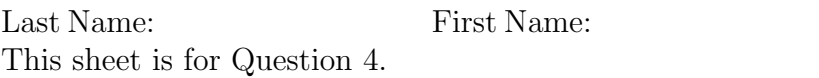

Purdue ID:

*Question 5:* [10%, Work-out question]

Consider the following discrete time signals

$$
x[n] = \cos(\frac{13\pi n}{5})\tag{4}
$$

$$
y[n] = e^{\frac{j3\pi n}{5}}\tag{5}
$$

Define  $z[n] = x[n] \cdot y[n]$ .

- 1. [4%] Find the DTFS  $a_k$  of  $x[n]$ .
- 2. [1.5%] Find the DTFS  $b_k$  of  $y[n]$ .
- 3.  $[4.5\%]$  Find the DTFS  $c_k$  of  $z[n]$ .

Hint: If you do not know the  $a_k$  and  $b_k$  of the previous two sub-questions, you can express  $c_k$  as an expression of  $a_k$  and  $b_k$ . You will receive 2 points if your answer is correct.

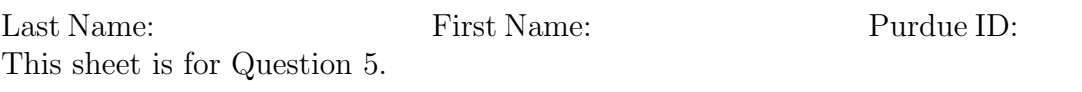

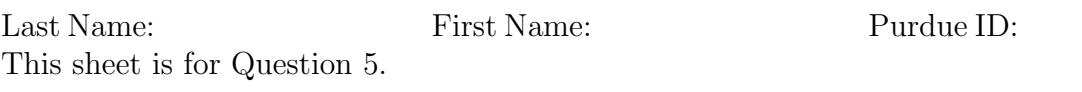

*Question 6:* [8%, Work-out question]

Consider the following continuous time input and continuous time output system.

$$
y(t) = \int_{t-2}^{t+1} (s-t-1)x(s-3)ds
$$
 (6)

Find the impulse response  $h(t)$  of this system and plot it for the range of  $-6 < t < 6$ .

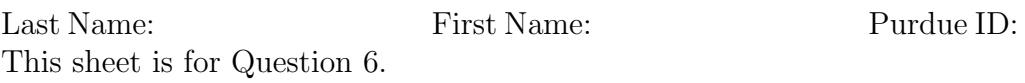

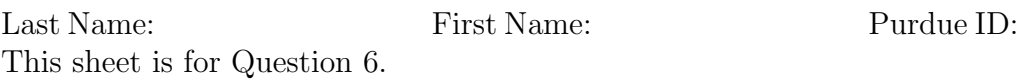

*Question 7:* [9%, Work-out question]

Consider a CT signal  $x(t)$  with the corresponding Fourier transform being

$$
X(j\omega) = \frac{4}{-3 + j\omega} \tag{7}
$$

The following sub-questions aim to find the *x*(*t*).

- 1. [3%] Consider a new signal  $y(t) = x(-t)$ . Find the CTFT  $Y(j\omega)$ ;
- 2. [2%] Find the expression of  $y(t)$ .
- 3. [3%] Find the expression of *x*(*t*) and plot it for the range of *−*3 *< t <* 3.
- 4. [1%] We know from Table 4.2 Basic Fourier Transform Pairs:

Time domain:  $e^{-at}u(t)$ ,  $\text{Re}(a) > 0$ ; Frequency domain:  $\frac{1}{a+j\omega}$ .

If we apply this formula blindly, we will have  $x(t) = 4e^{-(-3)t}u(t)$  by comparing Equation (7) with the above Fourier transform pair.

**Answer this question:** Why this direct application of the table does not give the right answer of  $x(t)$ . Please write a few sentence about why blindly applying the formula does not give us the right answer. Specifically, your answer should be about why we require  $Re(a) > 0$  in the formula table above.

Hint: you should think about how we find the Fourier transform of  $e^{-at}u(t)$ .

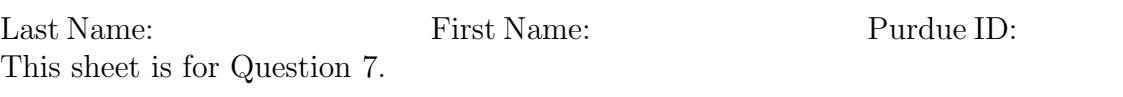

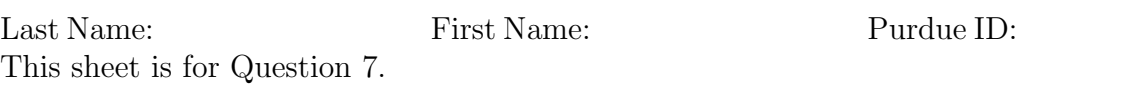

*Question 8:* [15%, Multiple-choice question] Consider two signals

$$
h_1(t) = \int_0^{3 + \sin(t)} s^2 \cos s ds \tag{8}
$$

and

$$
h_2[n] = \sum_{k=-\infty}^{\infty} U[(k-3)^3] \cdot e^{-(k-3)\cos^2(\pi(k-3))} \cdot \delta[n-(k-3)] \tag{9}
$$

- 1. [1.25%] Is *h*1(*t*) periodic?
- 2.  $[1.25\%]$  Is  $h_2[n]$  periodic?
- 3.  $[1.25\%]$  Is  $h_1(t)$  even or odd or neither?
- 4. [1.25%] Is  $h_2[n]$  even or odd or neither?
- 5. [1.25%] Is *h*1(*t*) of finite power?
- 6.  $[1.25\%]$  Is  $h_2[n]$  of finite power?

Suppose the above two signals are also the impulse responses of two LTI systems: System 1 and System 2, respectively.

- 1. [1.25%] Is System 1 memoryless?
- 2. [1.25%] Is System 2 memoryless?
- 3. [1.25%] Is System 1 causal?
- 4. [1.25%] Is System 2 causal?
- 5. [1.25%] Is System 1 stable?
- 6. [1.25%] Is System 2 stable?

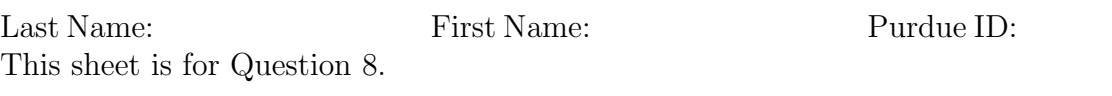

Discrete-time Fourier series

$$
x[n] = \sum_{k=\langle N\rangle} a_k e^{jk(2\pi/N)n}
$$
 (1)

$$
a_k = \frac{1}{N} \sum_{n=\langle N \rangle} x[n] e^{-jk(2\pi/N)n}
$$
\n(2)

Continuous-time Fourier series

$$
x(t) = \sum_{k=-\infty}^{\infty} a_k e^{jk(2\pi/T)t}
$$
 (3)

$$
a_k = \frac{1}{T} \int_T x(t)e^{-jk(2\pi/T)t}dt
$$
\n(4)

Continuous-time Fourier transform

$$
x(t) = \frac{1}{2\pi} \int_{-\infty}^{\infty} X(j\omega)e^{j\omega t} d\omega
$$
 (5)

$$
X(j\omega) = \int_{-\infty}^{\infty} x(t)e^{-j\omega t}dt
$$
\n(6)

Discrete-time Fourier transform

$$
x[n] = \frac{1}{2\pi} \int_{2\pi} X(e^{j\omega}) e^{j\omega n} d\omega \tag{7}
$$

$$
X(e^{j\omega}) = \sum_{n=-\infty}^{\infty} x[n]e^{-j\omega n}
$$
 (8)

Laplace transform

$$
x(t) = \frac{1}{2\pi} e^{\sigma t} \int_{-\infty}^{\infty} X(\sigma + j\omega) e^{j\omega t} d\omega \tag{9}
$$

$$
X(s) = \int_{-\infty}^{\infty} x(t)e^{-st}dt
$$
\n(10)

Z transform

$$
x[n] = r^n \mathcal{F}^{-1}(X(re^{j\omega}))
$$
\n<sup>(11)</sup>

$$
X(z) = \sum_{n = -\infty}^{\infty} x[n]z^{-n}
$$
 (12)

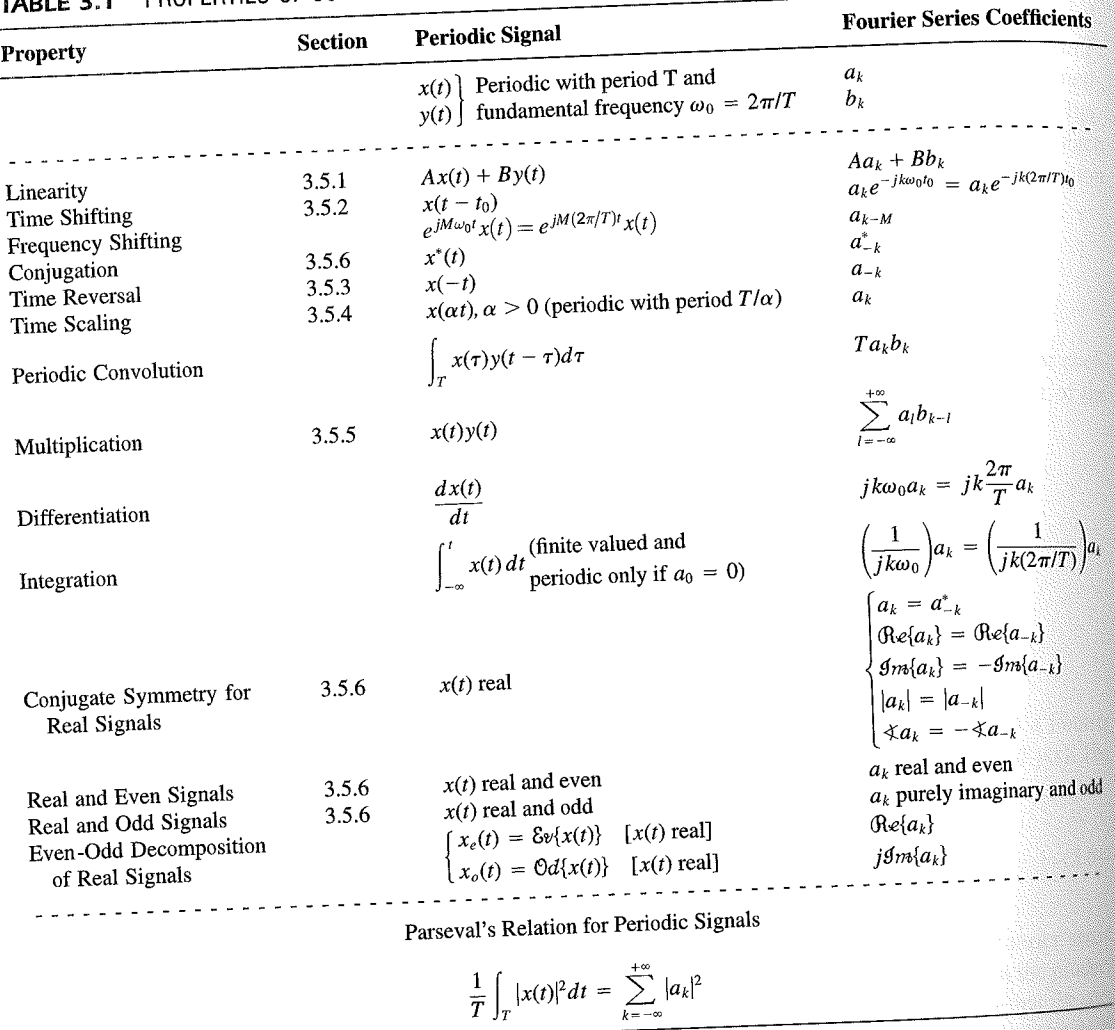

PROPERTIES OF CONTINUOUS-TIME FOURIER SERIES

three examples, we illustrate this. The last example in this section then demonstrates how properties of a signal can be used to characterize the signal in great detail.

#### **Example 3.6**

Consider the signal  $g(t)$  with a fundamental period of 4, shown in Figure 3.10. could determine the Fourier series representation of  $g(t)$  directly from the analysis ex-<br>tion (2.20). Included with the small series of  $g(t)$  directly from the analysis extion (3.39). Instead, we will use the relationship of  $g(t)$  directly from the analysis-<br>wave  $r(t)$  in Example 2.5. Performance is the contract of  $g(t)$  to the symmetric periodic space wave  $x(t)$  in Example 3.5. Referring to that example, we see that, with  $T = 1$ <br>T<sub>i</sub> = 1  $T_1 = 1,$ **THE** 

 $g(t) = x(t-1) - 1/2.$ 

#### Properties of Discrete-Time Fourier Series Sec. 3.7

Thus, in general, none of the finite partial sums in eq. (3.52) yield the exact values of  $x(t)$ , and convergence issues, such as those considered in Section 3.4, arise as we consider the problem of evaluating the limit as the number of terms approaches infinity.

221

## 3.7 PROPERTIES OF DISCRETE-TIME FOURIER SERIES

There are strong similarities between the properties of discrete-time and continuous-time Fourier series. This can be readily seen by comparing the discrete-time Fourier series properties summarized in Table 3.2 with their continuous-time counterparts in Table 3.1.

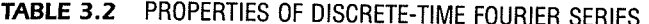

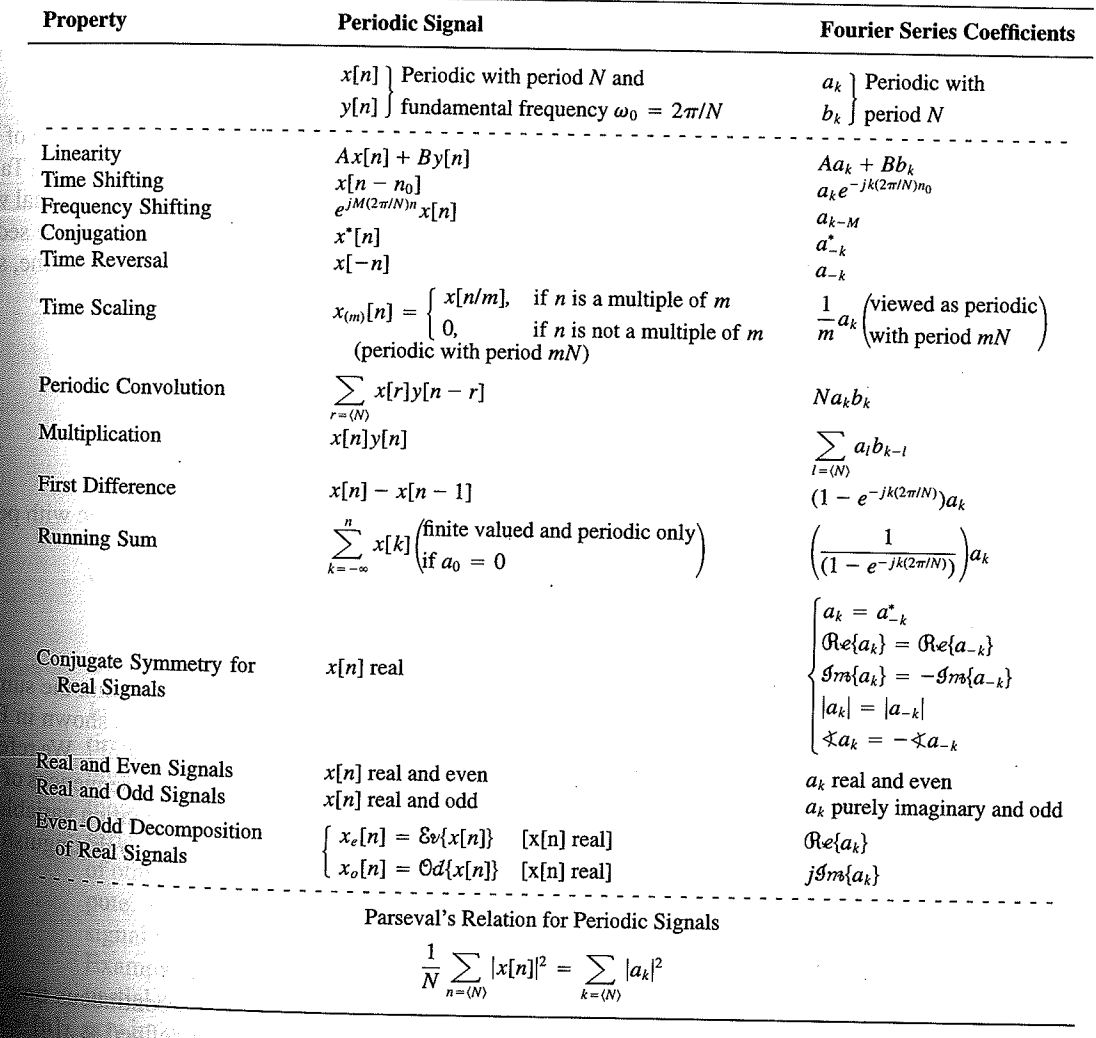

Chap. 3

f egs. iodic 'n  $M = 1;$  $= 4.$ 

sequence in  $(3.106)$ , the ns, we have

 $(3.10)$ 

pnclude from

f values of o represen

igd).

With L

an k 

**OSSIN** 

## 4.6 TABLES OF FOURIER PROPERTIES AND OF BASIC FOURIER TRANSFORM PAIRS

In the preceding sections and in the problems at the end of the chapter, we have considered some of the important properties of the Fourier transform. These are summarized in Table 4.1, in which we have also indicated the section of this chapter in which each prop-<br>Table 4.1, in which we have also indicated the section of this chapter in which each property has been discussed.

In Table 4.2, we have assembled a list of many of the basic and important Fourier transform pairs. We will encounter many of these repeatedly as we apply the tools of

ABLE 4.1 PROPERTIES OF THE FOURIER TRANSFORM

| <b>Section</b>                                                   | Property                                                                                                    | Aperiodic signal                                                                                                    |               | <b>Fourier transform</b>                                                                                                    |  |
|------------------------------------------------------------------|----------------------------------------------------------------------------------------------------|----------------------------------------------------------------------------------------------------|---------------|----------------------------------------------------------------------------------------------------|--|
|                                                                  |                                                                                                    | x(t)<br>y(t)                                                                                                    |               | $X(j\omega)$<br>$Y(j\omega)$                                                                                                    |  |
| 4.3.1<br>4.3.2<br>4.3.6<br>4.3.3<br>4.3.5<br>4.3.5<br>4.4<br>4.5 | Linearity<br>Time Shifting<br><b>Frequency Shifting</b><br>Conjugation<br>Time Reversal<br>Time and Frequency<br>Scaling<br>Convolution<br>Multiplication | $ax(t) + by(t)$<br>$x(t-t_0)$<br>$e^{j\omega_0 t}x(t)$<br>$x^*(t)$<br>$x(-t)$<br>x(at)<br>$x(t) * y(t)$<br>x(t)y(t)                                  |               | $aX(j\omega) + bY(j\omega)$<br>$e^{-j\omega t_0}X(j\omega)$<br>$X(j(\omega - \omega_0))$<br>$X^*(-j\omega)$<br>$X(-j\omega)$<br>$\frac{1}{ a }X\left(\frac{j\omega}{a}\right)$<br>$X(j\omega)Y(j\omega)$<br>$\frac{1}{2\pi}\int_{0}^{+\infty}X(j\theta)Y(j(\omega-\theta))d\theta$<br>$i\omega X(j\omega)$   |  |
| 4.3.4                                                            | Differentiation in Time                                                                                                    | $rac{d}{dt}x(t)$                                                                                                    |               |                                                                                                    |  |
| 4.3.4                                                            | Integration                                                                                                    | $\int_{-\infty}^{t} x(t)dt$                                                                                                    |               | $\frac{1}{i\omega}X(j\omega) + \pi X(0)\delta(\omega)$<br>$j\frac{d}{d\omega}X(j\omega)$                                                                                                    |  |
| 4.3.6<br>4.3.3                                                   | Differentiation in<br>Frequency<br>Conjugate Symmetry<br>for Real Signals                                                                                 | tx(t)<br>$x(t)$ real                                                                                                    |               | $X(j\omega) = X^*(-j\omega)$<br>$\Lambda(j\omega) = \Lambda \left(-j\omega\right)$<br>$\bigoplus_{e\in X}(X(j\omega)\big) = \bigoplus_{e\in X}((-j\omega)\big)$<br>$\bigoplus_{m\in X}(X(j\omega)\big) = -\bigoplus_{e\in X}((-j\omega)\big)$<br>$\langle X(j\omega) \rangle = -\langle X(-j\omega) \rangle$ |  |
| 4.3.3                                                            | Symmetry for Real and                                                                                                    | $x(t)$ real and even                                                                                                    |               | $\tilde{X}(j\omega)$ real and even                                                                                                    |  |
| 4.3.3                                                            | Even Signals<br>Symmetry for Real and<br>Odd Signals                                                                                                    | $x(t)$ real and odd<br>$x_e(t) = \delta v\{x(t)\}$                                                                                                   | $[x(t)$ real] | $X(j\omega)$ purely imaginary and odd<br>$\mathfrak{Re}\{X(j\omega)\}\$                                                                                                    |  |
| 4.3.3                                                            | Even-Odd Decompo-<br>sition for Real Sig-<br>nals                                                                                                    | $x_o(t) = \Theta d\{x(t)\}\$                                                                                                    | $[x(t)$ real] | $j$ g <sub>m{</sub> $X(j\omega)$ }                                                                                                    |  |
| 4.3.7                                                            |                                                                                                    | Parseval's Relation for Aperiodic Signals<br>$\int_{-\infty}^{+\infty}  x(t) ^2 dt = \frac{1}{2\pi} \int_{-\infty}^{+\infty}  X(j\omega) ^2 d\omega$ |               |                                                                                                    |  |

#### Sec. 4.6 Tables of Fourier Properties and of Basic Fourier Transform Pairs

## **FORM PAIRS**

 $Chap.$  4

ane.

16611

 $\begin{array}{l} \begin{array}{c} \text{1.5.93}_{\pm 0.001} \\ \text{1.5.93}_{\pm 0.001} \end{array} \end{array}$ 

inas.<br>Pagi ng ak 96. 48. oniar

 $\langle \partial \Sigma \hat{\sigma} \rangle$ 

ကိုစံအသုံး<br>ဆွေးရေး

 $\mathcal{N}^{\text{eff}}_{\text{eff}}$ 

 $\langle \partial \Omega \Omega \rangle$ 道線 か

 $\mathcal{M}^{\mathcal{B}}_{\mathcal{B}}(\mathbb{R})$  .

Miller,

 $f^{\prime}$  ).

g).

 $\overline{a}$ 

 $\overline{a}$ 

L,

 $\overline{a}$ 

 $\pmb{e}$  $\overline{a}$ 

L,

, we have considre summarized in which each prop-

ansform

important Fourier upply the tools of

transform

 $\phi$ )

 $\rho-\theta\hat\rho)d\theta$ 

 $\dot{\theta}(0)\delta(\omega)$ 

 $-j\omega$ ) - $\mathop{\mathrm{Re}}\{X(-j\omega)\}$  $-\mathcal{I}m\{X(-j\omega)\}$  $-j\omega$ ]  $(X(-j\omega)$  $\mathsf{ven}$ 

iginary and odd

### TABLE 4.2 BASIC FOURIER TRANSFORM PAIRS

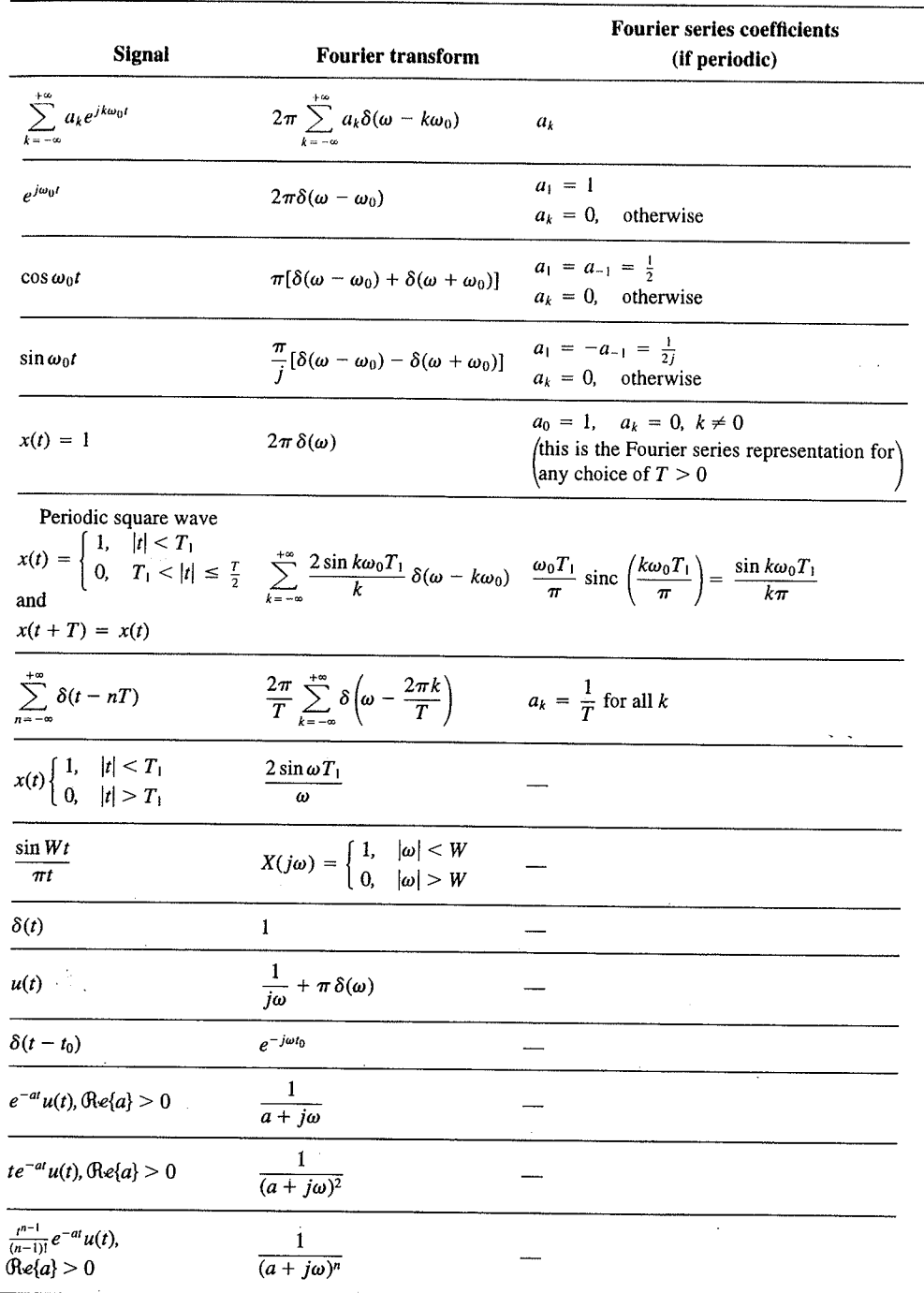

 $\alpha_{\rm{max}}$ 

329

er Transform  $Chap_{\iota}\mathfrak{z}$ 

Sec. 5.7 **Duality** 

PROPERTIES OF THE DISCRETE-TIME FOURIER TRANSFORM **TABLE 5.1** 

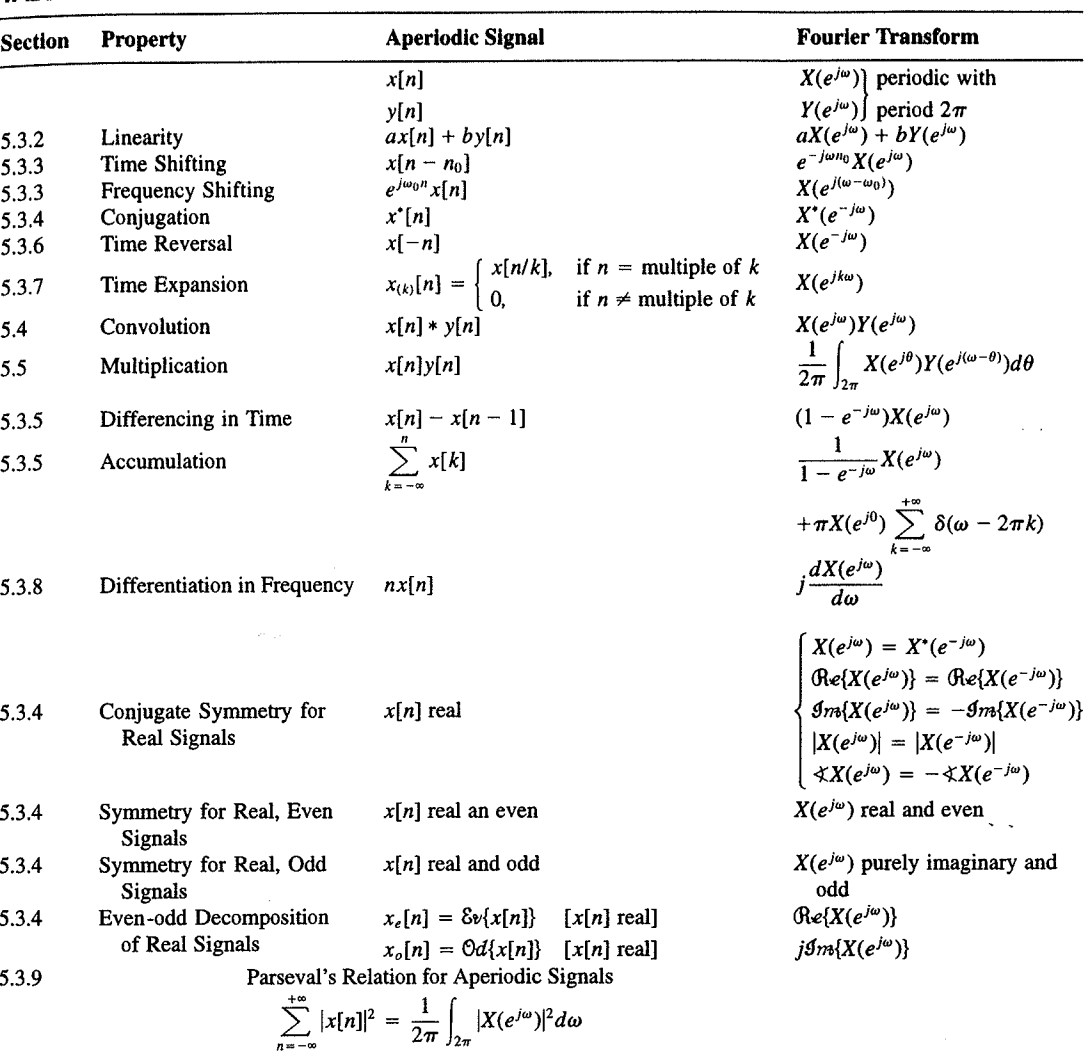

a duality relationship between the discrete-time Fourier transform and the continuous-time Fourier series. This relation is discussed in Section 5.7.2.

#### 5.7.1 Duality in the Discrete-Time Fourier Series

Since the Fourier series coefficients  $a_k$  of a periodic signal  $x[n]$  are themselves a periodic sequence, we can expand the sequence  $a_k$  in a Fourier series. The duality property for discrete-time Fourier series implies that the Fourier series coefficients for the periodic sequence  $a_k$  are the values of  $(1/N)x[-n]$  (i.e., are proportional to the values of the original

nd  $X_2(e^{i\omega})$ . The veriodic convolu-

nple 5.15.

 $\omega$ 

crete-time Fourier l. In Table 5.2, we r transform pairs.

nmetry or duality Vo corresponding ition  $(5.8)$  for the rete-time Fourier addition, there

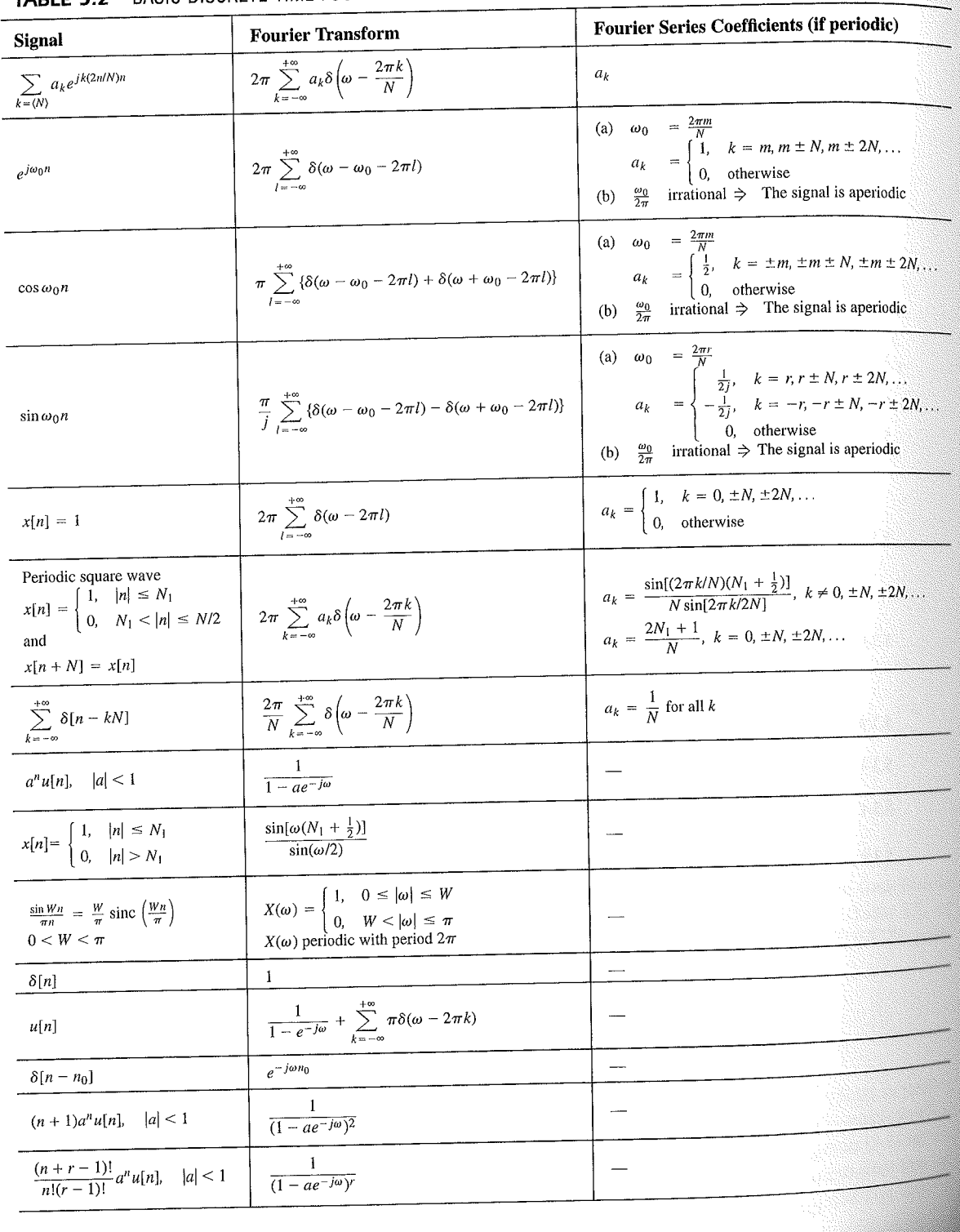

## TABLE 5.2 BASIC DISCRETE-TIME FOURIER TRANSFORM PAIRS

392

auos əiriisul  $\epsilon_{\text{SO,I}$ əz 'sə $\text{SO}^2$  $\cdot$  asuodsar  $\epsilon$ uonountuogia  $_{\rm xə}$ iduloo əya mon cost C ∱ານອົກbə.<mark>y</mark> ə<mark>ų</mark> ay yo *uoyoun*<br>Saynduy pue

 $(96.01)$ 

 $\frac{10}{10}$  for figures (10)<br>resembir

sen

<sup>1</sup> instroqui na

sənrədo.id Fu 01 pue 6 s.ue 4.2.01 anoite  $0.18.$  These, mollof c brie n the propersund more io sullojsuel<br>Litera de Salles<br>Litera

E01 əjdurex<br>\*\* əyi .jo. ss

or .qan<sup>0</sup>

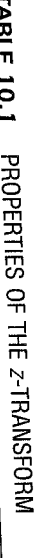

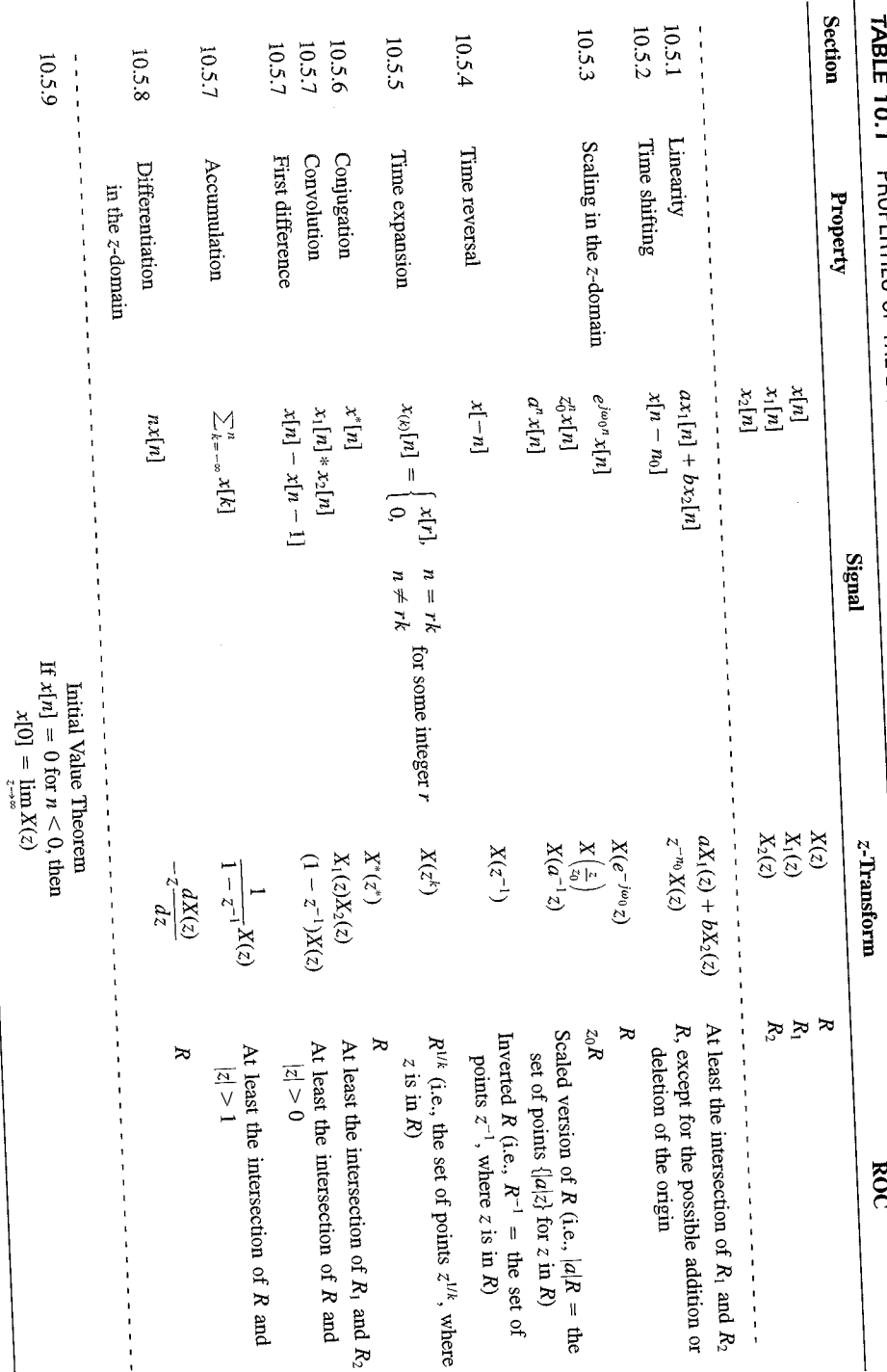

 $SLL$ 

| <b>Signal</b>                            | <b>Transform</b>                                                                                                    | <b>ROC</b>                                                       |  |
|------------------------------------------|----------------------------------------------------------------------------------------------------|------------------------------------------------------------------|--|
| 1. $\delta[n]$                           | 1                                                                                                    | All $z$                                                          |  |
| 2. $u[n]$                                | $\frac{1}{1-z^{-1}}$                                                                                                    | z >1                                                             |  |
| 3. $-u[-n-1]$                            | $\frac{1}{1-z^{-1}}$                                                                                                    | z  < 1                                                           |  |
| 4. $\delta[n-m]$                         | $z^{-m}$                                                                                                    | All $z$ , except<br>0 (if $m > 0$ ) or<br>$\infty$ (if $m < 0$ ) |  |
| 5. $\alpha^n u[n]$                       | $\frac{1}{1-\alpha z^{-1}}$                                                                                               | $ z  >  \alpha $                                                 |  |
| 6. $-\alpha^{n}u[-n-1]$                  | $\frac{1}{1-\alpha z^{-1}}$                                                                                               | $ z  <  \alpha $                                                 |  |
| 7. $n\alpha^n u[n]$                      | $\frac{\alpha z^{-1}}{(1-\alpha z^{-1})^2}$                                                                               | $ z  >  \alpha $                                                 |  |
| 8. $-n\alpha^n u[-n-1]$                  | $\frac{\alpha z^{-1}}{(1-\alpha z^{-1})^2}$                                                                               | $ z  <  \alpha $                                                 |  |
| 9. [ $\cos \omega_0 n \mu[n]$            | $\frac{1 - [\cos \omega_0] z^{-1}}{1 - [2 \cos \omega_0] z^{-1} + z^{-2}}$                                                | z  > 1                                                           |  |
| 10. $\left[\sin \omega_0 n \right] u[n]$ | $\sin \omega_0$ <sub><math> z^{-1} </math></sub><br>$\overline{1 - [2 \cos \omega_0] z^{-1} + z^{-2}}$                    | z >1                                                             |  |
| 11. $[r^n \cos \omega_0 n]u[n]$          | $1 - [r \cos \omega_0] z^{-1}$<br>$\frac{1 - [2r\cos\omega_0]z^{-1} + r^2z^{-2}}{1 - [2r\cos\omega_0]z^{-1} + r^2z^{-2}}$ | z  > r                                                           |  |
| 12. $[r^n \sin \omega_0 n]u[n]$          | $[r \sin \omega_0] z^{-1}$<br>$1 - [2r\cos\omega_0]z^{-1} + r^2z^{-2}$                                                    | z  > r                                                           |  |

TABLE 10.2 SOME COMMON Z-TRANSFORM PAIRS

#### 10.7.1 Causality

A causal LTI system has an impulse response  $h[n]$  that is zero for  $n < 0$ , and therefore is right-sided. From Property 4 in Section 10.2 we then know that the ROC of  $H(z)$  is the exterior of a circle in the z-plane. For some systems, e.g., if  $h[n] = \delta[n]$ , so that  $H(z) = 1$ . the ROC can extend all the way in to and possibly include the origin. Also, in general, for a right-sided impulse response, the ROC may or may not include infinity. For example, if  $h[n] = \delta[n+1]$ , then  $H(z) = z$ , which has a pole at infinity. However, as we saw in Property 8 in Section 10.2, for a causal system the power series

$$
H(z) = \sum_{n=0}^{\infty} h[n]z^{-n}
$$

does not include any positive powers of z. Consequently, the ROC includes infinity. Summarizing, we have the follow principle:

A discrete-time LTI system is causal if and only if the ROC of its system function is the exterior of a circle, including infinity.